## Solution TD No. 4 (bivariate statistics)

Exercise 1

1. Calculation of Covariance The covariance  $Cov(X, Y)$  is calculated using the formula:

$$
Cov(X, Y) = \frac{1}{n} \sum (x_i y_i) - \bar{X}\bar{Y}
$$

Given the data, we compute:

$$
Cov(X, Y) = 412.8 - 7 \times 65.2 = -43.6
$$

where:

$$
\bar{Y} = \frac{1}{n} \sum y_i = 65.2, \quad \bar{X} = \frac{1}{n} \sum x_i = 7
$$

Thus, the covariance  $Cov(X, Y)$  is -43.6.

2. Regression Line Equation The equation of the regression line  $Y = aX + b$  is determined where:

$$
a = \frac{\text{Cov}(X, Y)}{\text{Var}(X)}, \quad b = \bar{Y} - a\bar{X}
$$

From the calculations:

$$
Var(X) = \frac{1}{n} \sum x_i^2 - \overline{X}^2 = 61.8 - 49 = 12.8
$$
  

$$
a = \frac{-43.6}{12.8} = -3.4, \quad b = 65.2 + 3.4 \times 7 = 89
$$

Thus, the regression line is:

$$
Y = -3.4X + 89
$$

**3. Correlation Coefficient** The linear correlation coefficient  $r$  is computed as:

$$
r = \frac{\text{Cov}(X, Y)}{\sigma_X \sigma_Y}
$$

Where:

$$
Var(Y) = \frac{1}{n} \sum y_i^2 - \bar{Y}^2 = 150.16
$$

$$
\sigma_Y = \sqrt{150.16} = 12.25
$$

$$
-46.6
$$

Given  $\sigma_X$  and  $\sigma_Y$ , calculate r. r =  $-46.6$  $\sqrt{12,8} \times 12, 25$  $=$   $-$  0.99 4. the coefficient of determination  $R = r^2 = 0.98$ 

Exercise 2: We have this table:

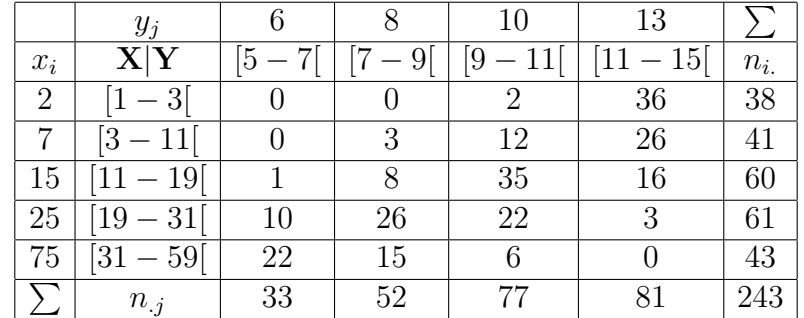

## Determination of Covariance and Linear Coefficient

To determine the covariance  $Cov(X, Y)$  between two variables X and Y, we use the formula:

$$
Cov(X, Y) = \frac{1}{N} \sum_{i=1}^{5} \sum_{j=1}^{4} (x_i - \bar{X})(y_j - \bar{Y})
$$

$$
Cov(X, Y) = \frac{1}{N} \sum_{i=1}^{5} \sum_{j=1}^{4} n_{ij} x_i y_j - \bar{X} \bar{Y}
$$

where  $\bar{X}$  and  $\bar{Y}$  are the means of X and Y respectively.

Calculate the mean values:

$$
\bar{X} = \frac{1}{N} \sum_{i=1}^{5} n_i x_i
$$

$$
\bar{X} = \frac{1}{243} ((38 \times 2) + (7 \times 41) + (15 \times 60) + (25 \times 61) + (45 \times 43))
$$

 $\bar{X} = 19.43$ 

$$
\bar{Y} = \frac{1}{243} ((33 \times 6) + (52 \times 8) + (77 \times 10) + (81 \times 13))
$$
  

$$
\bar{Y} = 10.02
$$

The covariance calculation is shown below:

$$
Cov(X, Y) = \frac{1}{N} \sum_{i=1}^{n} n_{ij} x_i y_j - \bar{X} \bar{Y}
$$
  
= 
$$
\frac{1}{243} \Big( (2 \times 10 \times 2) + (36 \times 13 \times 2) + (3 \times 8 \times 7) + (12 \times 10 \times 7) + (26 \times 13 \times 7) + (1 \times 6 \times 15) + (8 \times 8 \times 15) + (35 \times 10 \times 15) + (16 \times 13 \times 15) + (6 \times 10 \times 25) + (26 \times 8 \times 25) + (22 \times 10 \times 25) + (3 \times 13 \times 25) + (22 \times 6 \times 45) + (15 \times 8 \times 45) + (6 \times 10 \times 45) \Big)
$$
  
- 
$$
(10.02 \times 19.43)
$$
  

$$
Cov(X, Y) = -26.03
$$

## Calculation of the Linear Correlation Coefficient

Calculate the linear correlation coefficient  $r$ , which is defined as:

$$
r = \frac{\text{cov}(x, y)}{\sigma_x \sigma_y}
$$

where  $\sigma_x$  and  $\sigma_y$  are the standard deviations of x and y respectively, calculated from their variances.

The variance for  $x$  is given by:

$$
Var(x) = \frac{1}{N} \sum_{i=1}^{5} n_i x_i^2 - \bar{X}^2 = 202, 14
$$

$$
\sigma_X = \sqrt{202, 14} = 14.21.
$$

And the variance for  $y$  is:

$$
Var(y) = \frac{1}{N} \sum_{j=1}^{4} n_j y_j^2 - \bar{Y}^2 = 6.02
$$

$$
\sigma_y = \sqrt{6.02} = 2.49.
$$

Thus, the correlation coefficient  $r$  can be calculated using:

$$
r = \frac{\text{cov}(x, y)}{\sqrt{\text{Var}(x)\text{Var}(y)}} =
$$

$$
r = \frac{-26, 03}{14, 21 \times 2.49} = -0.74
$$

and the coefficient of determination  $R = r^2 = 0,55$ 3. the regression line of Y on X

$$
a = \frac{\text{Cov}(X, Y)}{\text{Var}(X)}, \quad b = \bar{Y} - a\bar{X}
$$

$$
a = \frac{-29,03}{202.14} = -0,13
$$

$$
b = 10.02 + 0.13 \times 19,43 = 12,55
$$

So

$$
Y = -0.13X + 12.55
$$

4. Estimate the sleep duration for a person aged 66 years So

$$
Y = -0.13 \times 66 + 12.55 = 3,97 hours
$$